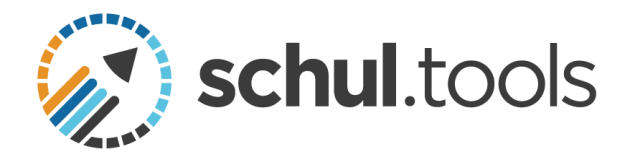

# Anleitung Download Office 365

(Stand: Januar 2020)

#### 1. Öffnen von Office.com

Öffnen Sie die Internetseit[e https://www.office.com/](https://www.office.com/)

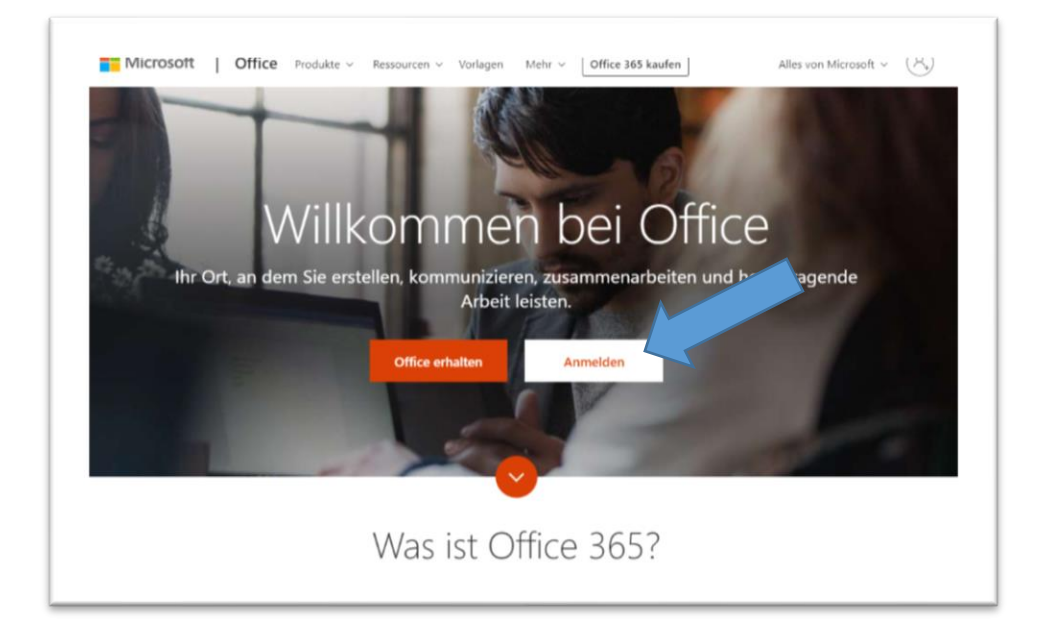

#### 2. Loggen Sie sich ein - Benutzername

Sie erhalten über schul.tools die Zugangsdaten zu Office.com. Diese können Sie über Ihr schul.tools-Dashboard unter "Office 365" abrufen.

Geben Sie den Benutzernamen ein, den Sie bei schul.tools abrufen können. (z.B. account@schuldomain.de)

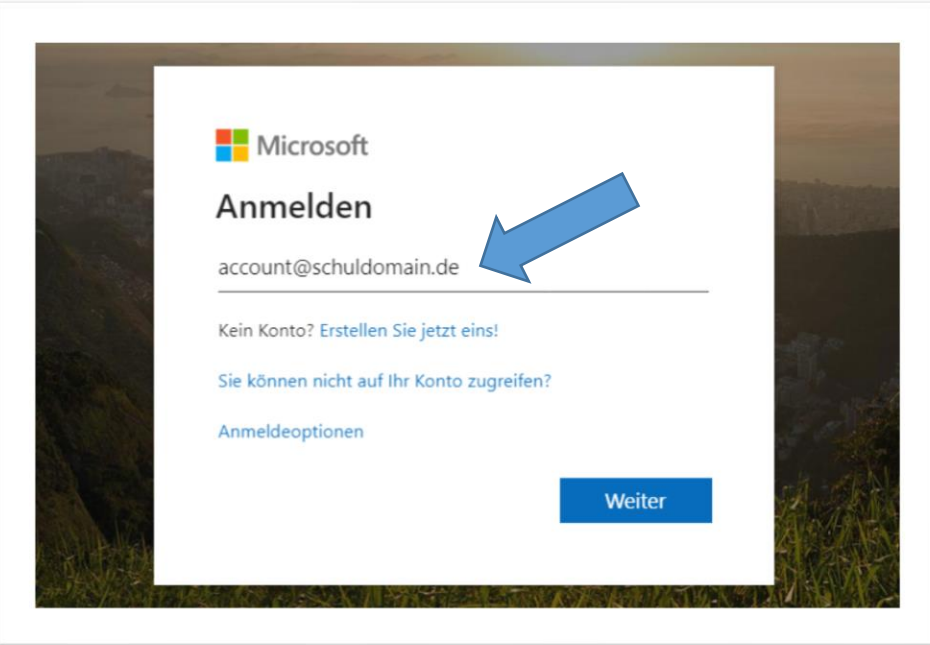

#### 3. Loggen Sie sich ein - Passwort

Geben Sie das Initialpasswort ein, das Sie bei schul.tools abrufen können. (Dieses Passwort dient lediglich dem ersten Login und kann kein zweites Mal verwendet werden).

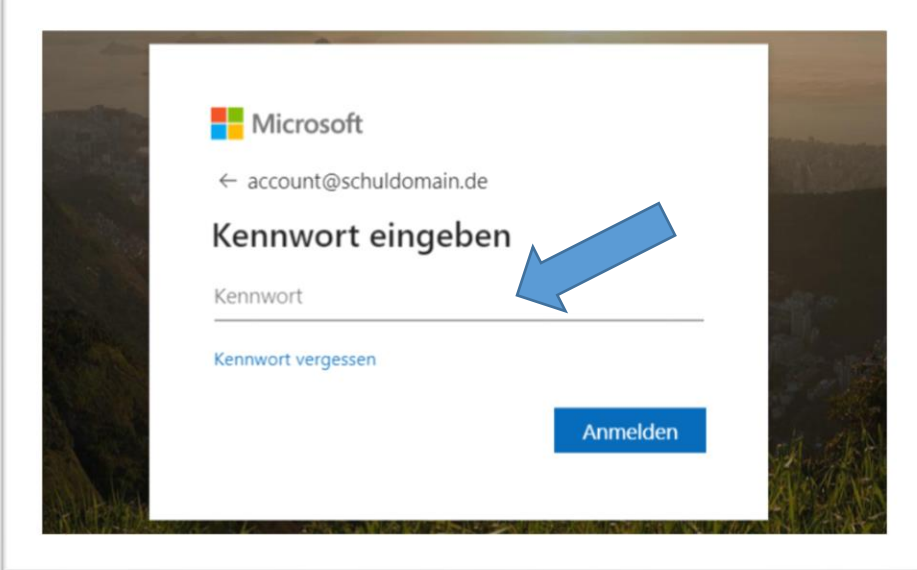

## 4. Loggen Sie sich ein – Passwort

Legen Sie bitte ein selbstgewähltes Passwort für Ihre Zugang fest.

**Bitte notieren Sie sich das Passwort.** Ausschließlich Sie selbst haben Zugriff auf dieses Passwort. Sie können es nicht bei der Schule oder schul.tools einsehen.

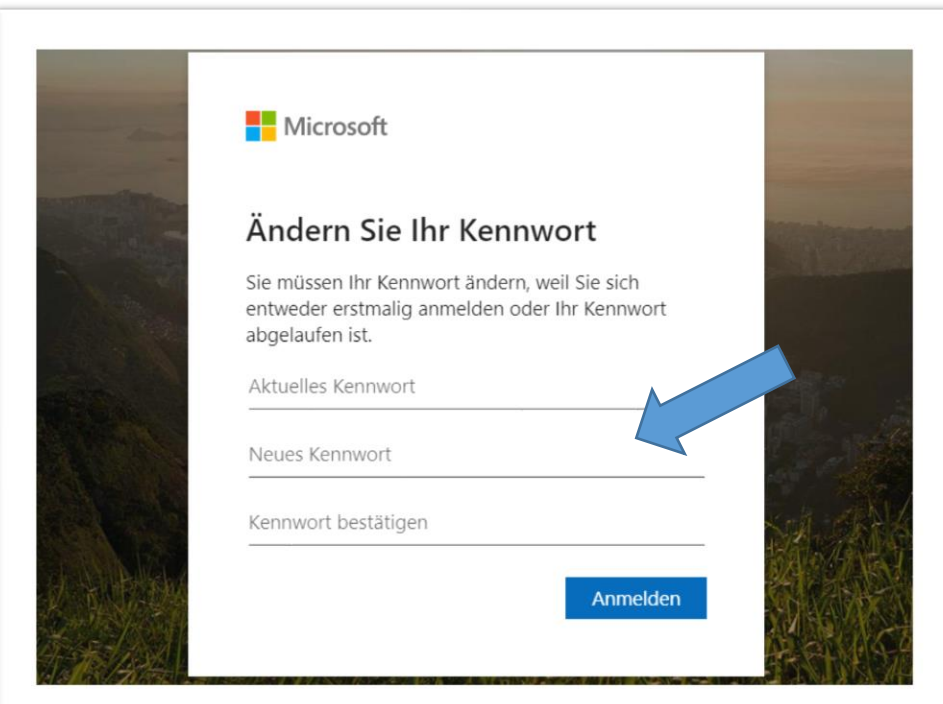

## 5. Hinterlegen Sie Kontaktdaten zur Wiederherstellung des Passworts

Um ein vergessenes Passwort wiederherstellen zu können, können Sie wahlweise eine Mobilnummer oder eine E-Mail-Adresse hinterlegen. Bitte folgen Sie hierzu den Aufforderungen.

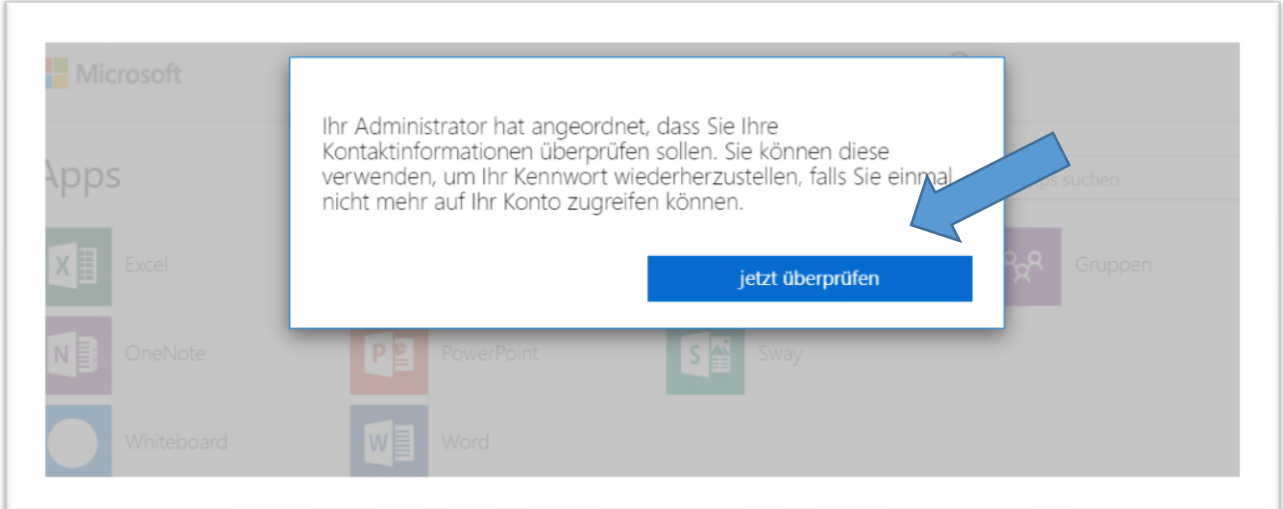

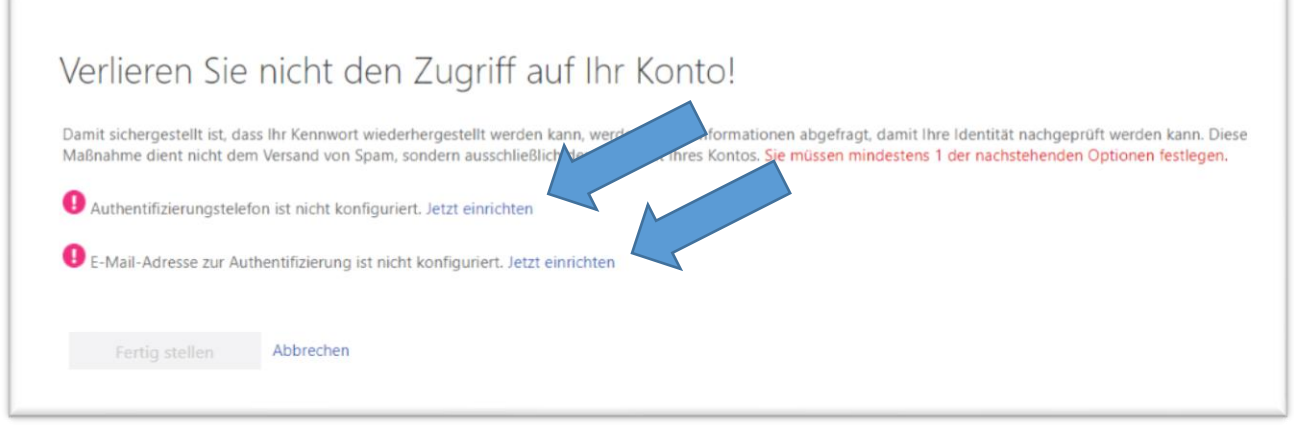

#### 6. Office-Installationsdateien herunterladen

Wir empfehlen Ihnen, Microsoft Office auf ihren privaten Geräten zu installieren, anstatt die Online-Version der Programme zu nutzen. Auf diese Weise haben Sie alle Programmdateien lokal auf Ihrem Gerät, anstatt online in der Microsoft Cloud.

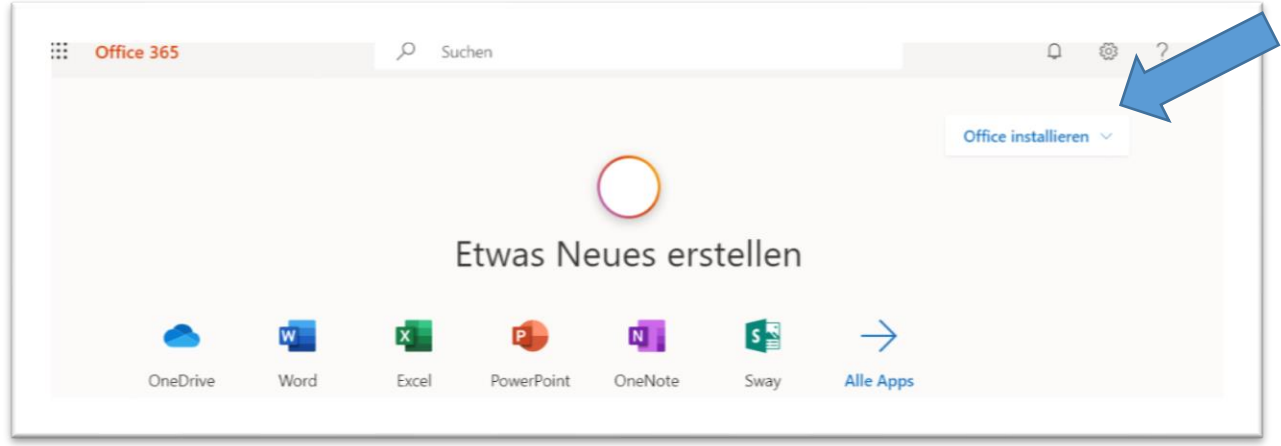

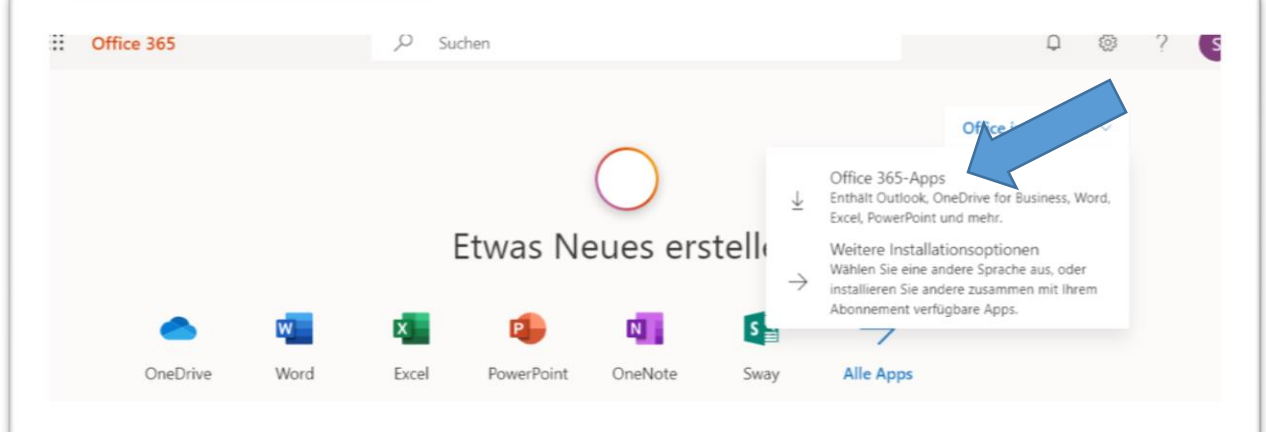

# 7. Office installieren

Folgen Sie nun den Installationshinweisen.

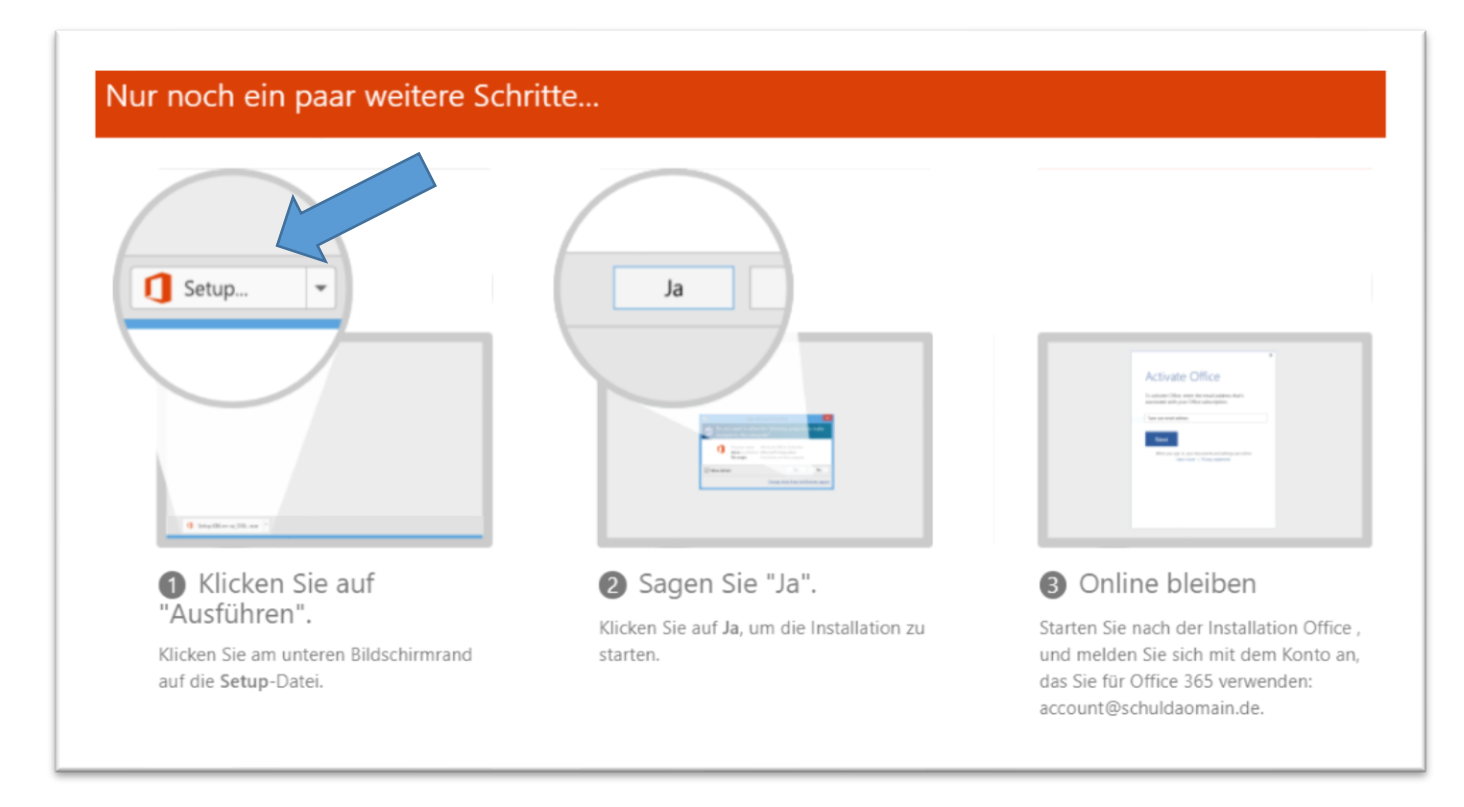

## 8. Probleme bei der Installation oder dem Betrieb von Microsoft Office 365

Bei Problemen, welche die Installation oder den Betrieb von Microsoft Office 365 betreffen, finden Sie unter <https://support.office.com/> verschiedene Hilfestellungen des Herstellers Microsoft.

Bei allen Problemen, welche die Bereitstellung von Office 365 über schul.tools betreffen, können Sie uns unter [kundenservice@schul.tools](mailto:kundenservice@schul.tools) per E-Mail erreichen. Wir antworten in der Regel binnen drei Werktagen.